# Quire.io (Windows) raccourcis clavier

### Action de tâche

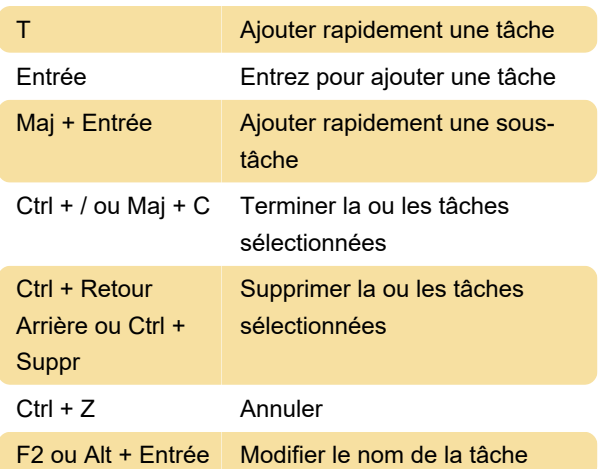

#### Modification de tâche

Cela fonctionnera également avec plusieurs tâches de sélection.

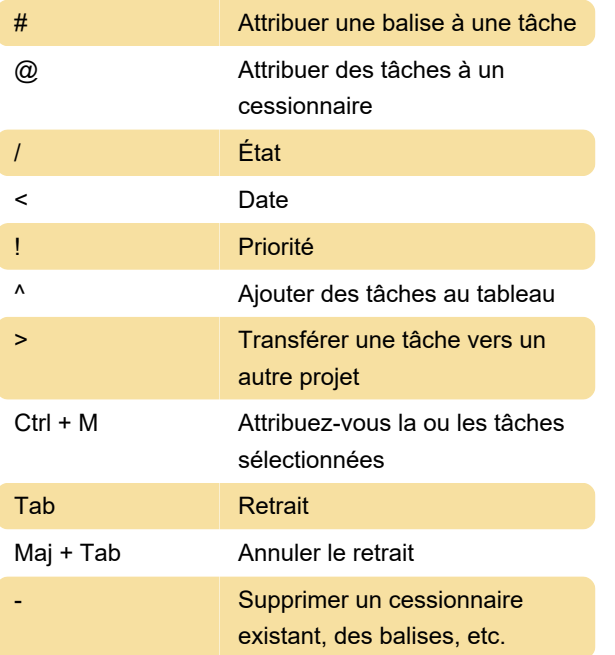

# Volet principal

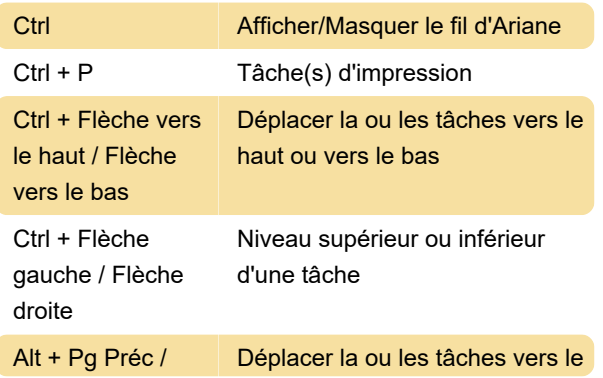

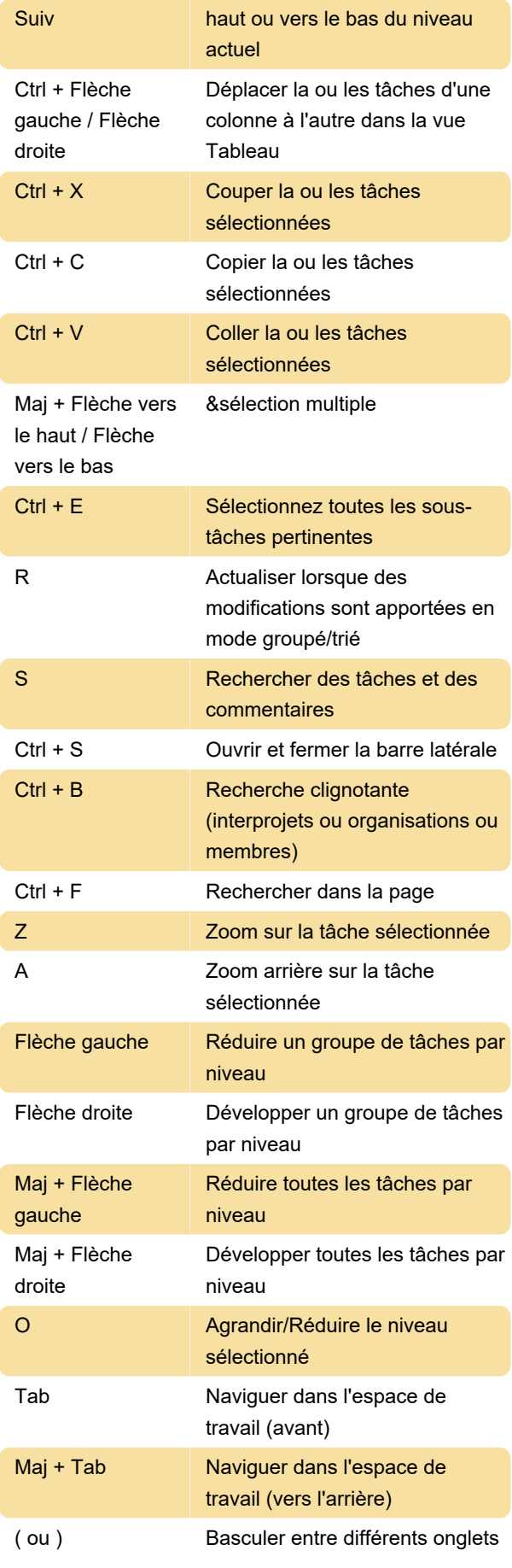

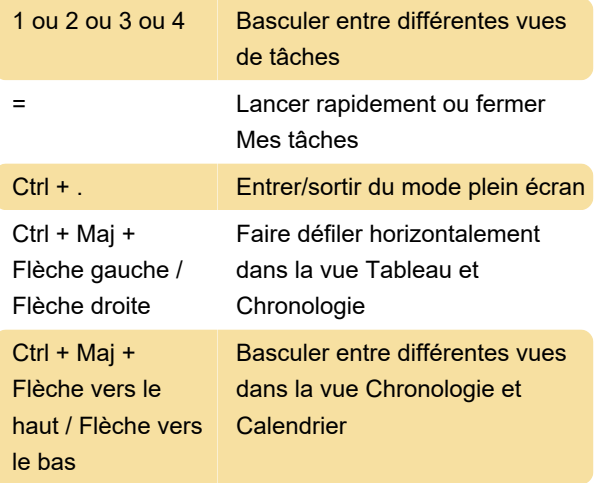

# Volet détails

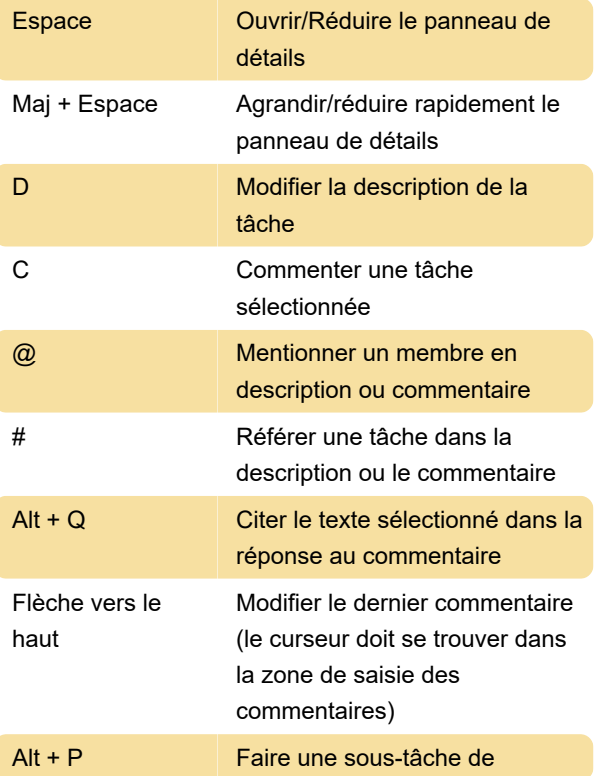

## Aide

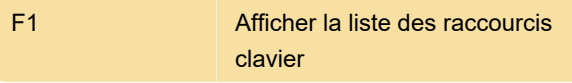

Source : quire.io

Dernière modification: 13/12/2022 09:57:05

Plus d'information: [defkey.com/fr/quire-io](https://defkey.com/fr/quire-io-raccourcis-clavier)[raccourcis-clavier](https://defkey.com/fr/quire-io-raccourcis-clavier)

[Personnalisez ce PDF...](https://defkey.com/fr/quire-io-raccourcis-clavier?pdfOptions=true)